# TRACCIA BUSTA 3

IN Cen Laboral onse

## FOGLIO DI CALCOLO EXCEL O CALC

Esercizio da svolgere

Predisporre una tabella con i seguenti dati per la determinazione dello scheletro secondo la seguente formula:

Scheletro=(Peso campione nel sopravaglio/peso Totale campione )\*1OO

Colonna A: Peso Totale campione

Colonna B: Peso Campione nel sopravaglio

Colonna C: Scheletro

Dati da inserire nella tabella

Peso Totale campione: 679

Peso Campione nel sopravaglio: 220,9

Scheletro: da determinare secondo la formula

### COPIATURA E STAMPA DI UN TESTO IN WORD 0 WRITER

Primo paragrafo pag. 64 del libretto "AGENTI CHIMICI"

Fotocopia e stampa della pag. 64 del libretto "AGENTI CHIMICI"

### RICERCA IN INTERNET

Pittogramma TOSSICITA' ACUTA

**SDS - SCHEDE DATI DI SICUREZZA** 

bligatoriamente gli agenti pericolosi in commercio e sono composte Le schede dati di sicurezza (Safety Data Sheet) accompagnano ob-Nelle schede di sicurezza sono contenute informazioni più approfonda 16 voci standardizzate, redatte nella lingua del Paese di impiego. dite rispetto all'etichetta e sono riportate le seguenti informazioni.

# Sezioni obbligatoria dalla

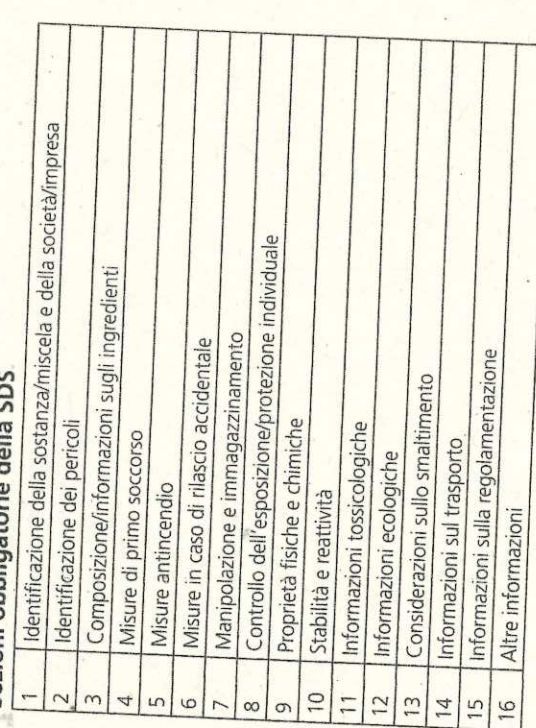

# LE 16 VOCI SDS ATTUALI E NUOVE

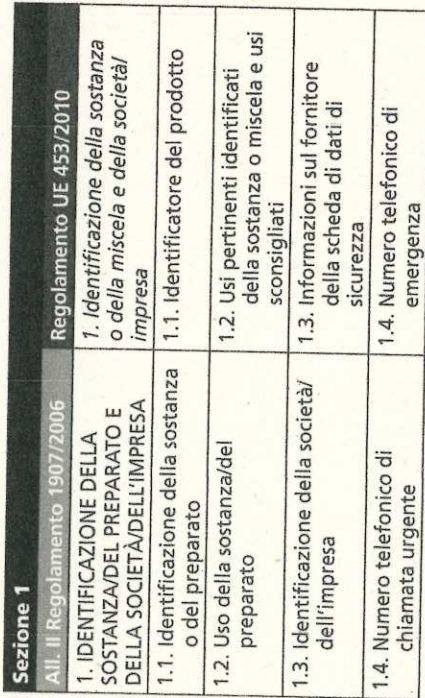

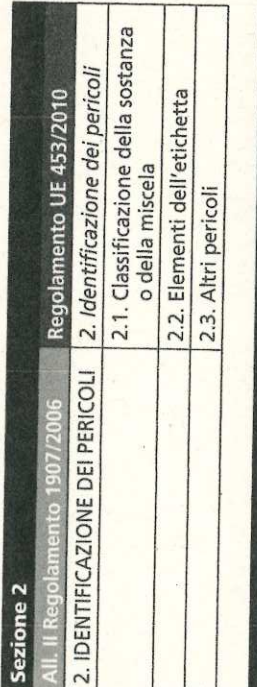

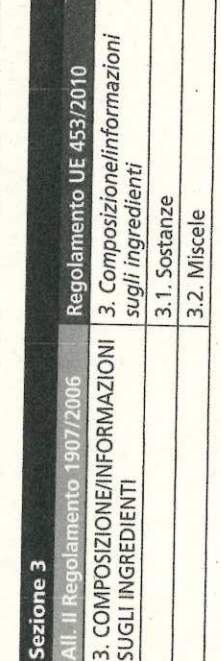

Τ

64

65

CONTRASSEGNARE CON "X" IL PERICOLO CORRISPONDENTE AL PITTOGRAMMA TRA LE OPZIONI INDICATE

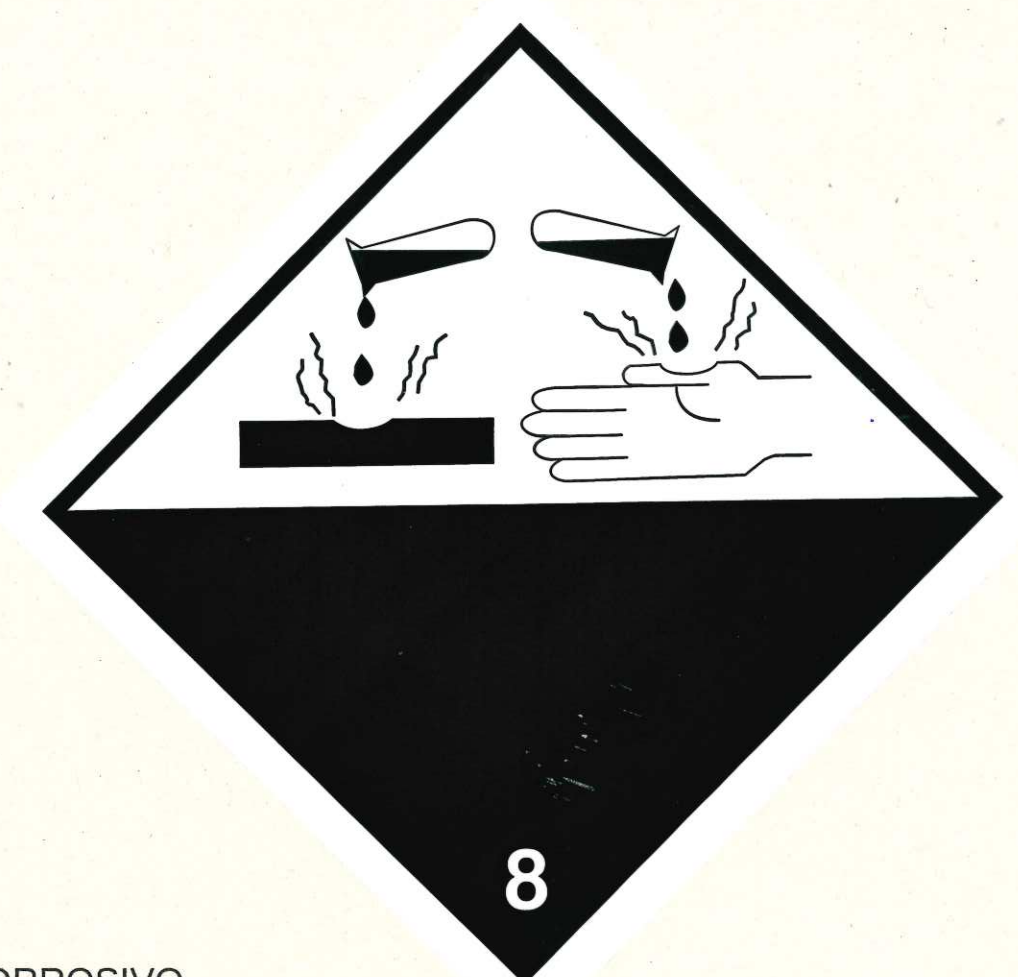

- CORROSIVO  $\bullet$
- **COMBURENTE**  $\bullet$
- **IRRITANTE**  $\bullet$